# **ASSEMBLER IN/OUT (3)**

## **CUC 33 Peter Zevenhoven juni 1990**

### *Scanned, ocr'ed and converted to PDF by HansO, 2001*

#### **Assembler**

Velen van u zullen denken: assembler, dat is bere moeilijk. Natuurlijk is BASIC eenvoudiger, maar vergis u ook daar niet in. Assembler leren beheersen vereist een wat logischer denkvermogen dan BASIC, maar het is te doen en geeft wat meer en snellere mogelijkheden. Lees de Assembler ervaringen in "CUC" nr. 12 t/m 29 er maar eens op na. Voor een wat uitgebreidere bespreking van IN en OUT verwijzen we naar "CUC"nr. 29 en 30/31. Nu gaan we ons daadwerkelijk bezighouden met het programmeren.

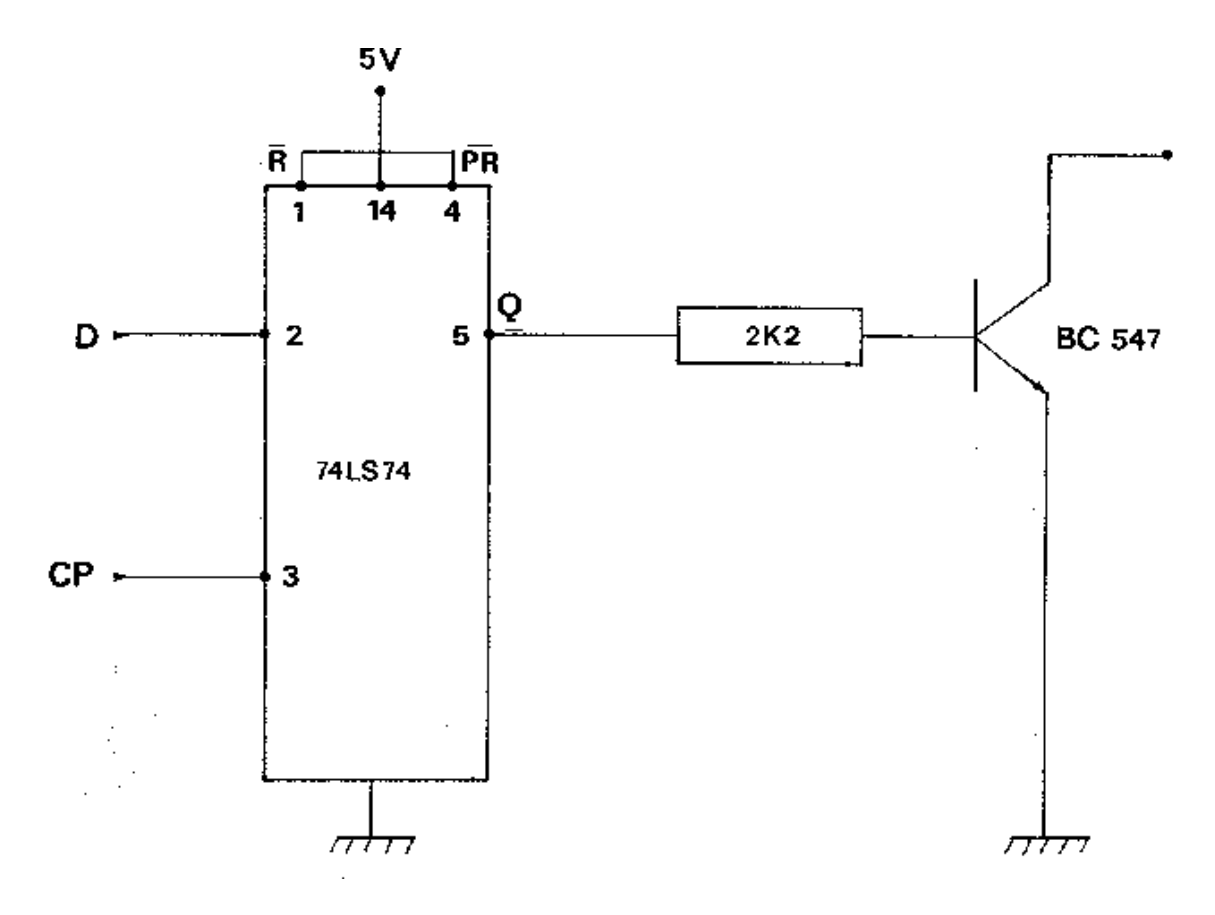

## **Hardware**

Voor alle zekerheid hebben we ook dit maal alle tekeningen opgenomen. Voor de voorgestelde opzet hebben we gekozen om de verschillen tussen MSX en SVI.328 op te vangen. De hardware blijft hetzelfde, alleen de bron of source programma's zullen van elkaar verschillen. En let er op dat de joystick poorten van de beide typen machines niet overeenkomen wat betreft de pen-belegging. Het IC 74LS74 is een flip-flop die we vanuit de computer hoog of laag kunnen maken - en kunnen voeden met 5V

Deze toestanden zullen de BC547 transistor open of dicht sturen. Hij laat dus of niet of wel stroom door en kan derhalve wel of niet een bijv. relais open of dicht sturen. Het relais kan meer stroom schakelen, zodat we iets zwaardere dingen zoals motortjes e.d. kunnen laten draaien, of stilstaan. Uw fantasie wordt derhalve niet buiten spel gezet.

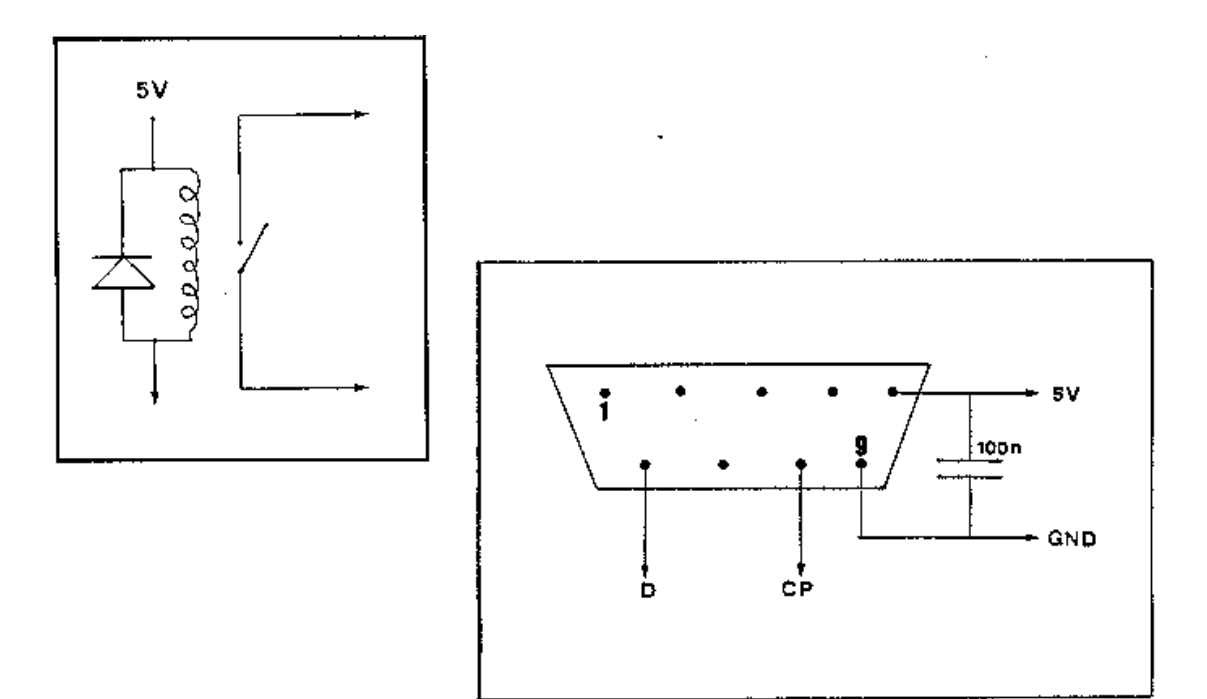

# **Programma**

Het programmaatje is super eenvoudig en het commentaar legt uit wat er gebeurt. Via de C.U.C. assembler tikken we de bijgaande assembler listing in (de source genaamd) en aan de hand van de vorige afleveringen kunnen we al beetje volgen wat er in feite plaats vindt.

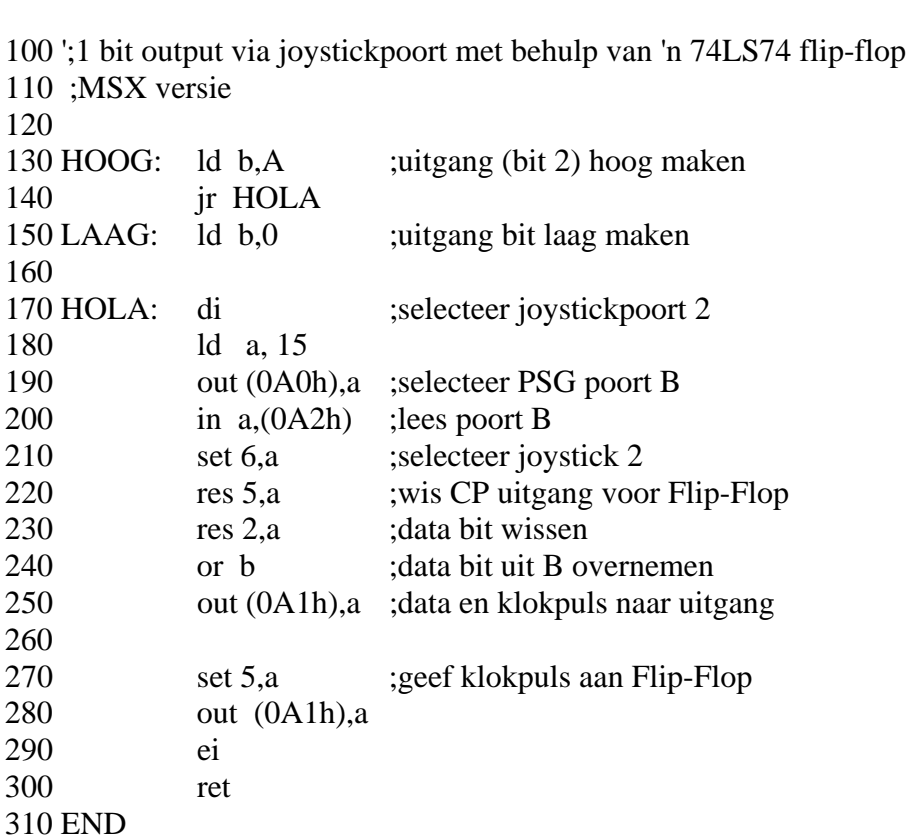